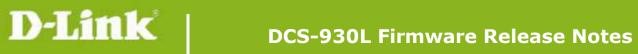

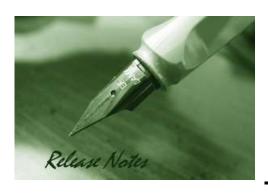

Firmware Version: V1.12.03

**Prom Code Version:** 

**Published Date: 2015/2/6** 

#### **Content:**

| Upgrading Instructions: | 2 |
|-------------------------|---|
| New Features:           | 2 |
| Problems Fixed:         | 3 |
| Known Issues:           | 4 |
| Related Documentation:  | 4 |

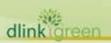

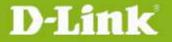

Revision History and System Requirement:

| Firmware Version | Date       | Model    | Hardware Version |
|------------------|------------|----------|------------------|
| V1.12.03         | 2015/2/6   | DCS-930L | A1/A2/A3         |
| V1.11_b1         | 2014/3/24  | DCS-930L | A1/A2/A3         |
| V1.10_b2         | 2014/3/24  | DCS-930L | A1/A2/A3         |
| V1.09_b2         | 2013/12/26 | DCS-930L | A1/A2/A3         |
| V1.08_b4         | 2013/2/20  | DCS-930L | A1/A2/A3         |
| V1.07_b5         | 2012/11/19 | DCS-930L | A1               |
| V1.06_b5         | 2012/9/3   | DCS-930L | A1               |
| V1.05_b8         | 2012/6/18  | DCS-930L | A1               |

#### **Upgrading Instructions:**

Follow the steps below to upgrade the firmware:

- 1. Download the latest firmware file from the D-Link website. The file is in .bin file format.
- 2. Log-in camera web UI and enter setup/Maintenance/Firmware upgrade
- 3. Click Browse... and specify the firmware file.
- 3. Click Upgrade. The camera starts to upgrade and will reboot automatically when the upgrade completes.

#### **New Features:**

| Firmware Version | New Features                                                                      |
|------------------|-----------------------------------------------------------------------------------|
| V1 12 02         | 1. Upgrade mydlink agent to v2.0.18-b61                                           |
| V1.12.03         | 2. Remove SSL, change to support TLS.                                             |
| V1.11_b1         | 1. Update mydlink agent to 2.0.17-b60 for fixing mydlink notification fail issue. |
|                  | 1. New mydlink agent 2.0.17-b55.                                                  |
|                  | 2. Change the default FTP to passive mode.                                        |
|                  | 3. Change WPS LED on 10 seconds after WPS succeed.                                |
|                  | 4. Change LANDAP protocol's password length to 0-32 characters.                   |
| V1.10_b2         | 5. Change copyright from [2012-2013] to [2012-2014].                              |
| V1.10_D2         | 6. Change camera default time from [2013-01-01] to [2014-01-01].                  |
|                  | 7. Support Win 8.1 + IE 11.                                                       |
|                  | 8. Support Java 7 Update 51.                                                      |
|                  | 9. SSL Certificate will be automatically self signed (regenerated) during initial |
|                  | configuration/factory reset.                                                      |
| V1.09_b2         | 1. Add schedule feature for motion detection function.                            |

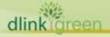

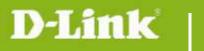

# DCS-930L Firmware Release Notes

|          | 2. NTP source port change to port 123                                                     |
|----------|-------------------------------------------------------------------------------------------|
|          | 3. Add user can configure interval setting for motion detection of mail/ftp.              |
|          | 4. User account name is limit as: 0-9, a-z, A-Z, ".", "-", "_".                           |
|          | 5. Update Mydlink agent to v2.0.17-b31                                                    |
|          | 6. Limit "Auto" FTP image frequency not over 5 frames/second.                             |
|          | Firmware V1.08_b4 is only supported by wizard v1.03 or above.                             |
|          | 7. Change maximum admin password length, from 8 characters to 30 characters.              |
| V4 00 54 | 8. Change PPPoE retry timing, retry connection on 30 seconds interval till connect.       |
| V1.08_b4 | 9. New ActiveX to support long admin password.                                            |
|          | 10. Default time change to 2013-01-01                                                     |
|          | 11. Change IR LED Night to Day switch timing to 7 seconds.                                |
|          | 12. Add mydlink agent version displayed on Web UI.                                        |
| V1.07_b5 | 13. Update Java program to support new mjpeg streaming format                             |
|          | 14. Change NTP request timing                                                             |
|          | 1. Upgrade new mydlink agent to v2.0.16-b4                                                |
|          | 2. Secure the configuration file with the new changed encryption method.                  |
| V1.06_b5 | 3. Remove two WebGUI Hidden Pages for RD develop using.                                   |
|          | 4. Remove the Telnet Daemon will be activated about 5 seconds when the Device is booting. |
|          | 5. Remove the hidden FTP server.                                                          |
|          | 1. Support Daylight Saving function                                                       |
|          | 2. Support Korea language                                                                 |
| V4 05 50 | 3. Support Digest Authentication                                                          |
| V1.05_b8 | 4. Support language selection under live view page                                        |
|          | 5. Some Web UI English text wording change                                                |
|          | 6. Upgrade new mydlink agent to v2.0.15-b9                                                |
|          |                                                                                           |

# **Problems Fixed:**

| Firmware Version | Problems Fixed                                                                                                    |
|------------------|----------------------------------------------------------------------------------------------------|
| V1.09_b2         | <ol> <li>Fixed ip task will be restarted issue on DHCP renew time.</li> <li>Fixed E-mail/FTP cannot be started issue if motion detection is enabled first.</li> <li>Fixed UpnP issue with DIR-826L router</li> </ol> |
|                  | 4. The max length of Admin password change to 32 characters                                                                                                    |
|                  | 1. Fixed ios6 live view hang issue – modify mjpeg streaming format                                                                                                    |
| \/1 07 bF        | 2. Fixed sometimes startup java view failed on Win 7 + IE9                                                                                                    |
| V1.07_b5         | 3. Fixed live view issue if http port is changed to 12345.                                                                                                    |
|                  | 4. Fixed live view streaming cannot pass through router's virtual server.                                                                                                    |

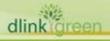

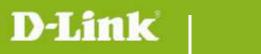

## **DCS-930L Firmware Release Notes**

|          | 5. Fixed e-mail loss issue when live view the camera.                   |
|----------|-------------------------------------------------------------------------|
|          | 1. Fixed the live stream can't display when using the https connection. |
| V1.06_b5 | 2. Fixed bad audio streaming on 3G internet access.                     |

### **Known Issues:**

| Firmware Version | Known Issues |
|------------------|--------------|
|                  |              |
|                  |              |

## **Related Documentation:**

N/A

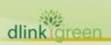